### Repaso:

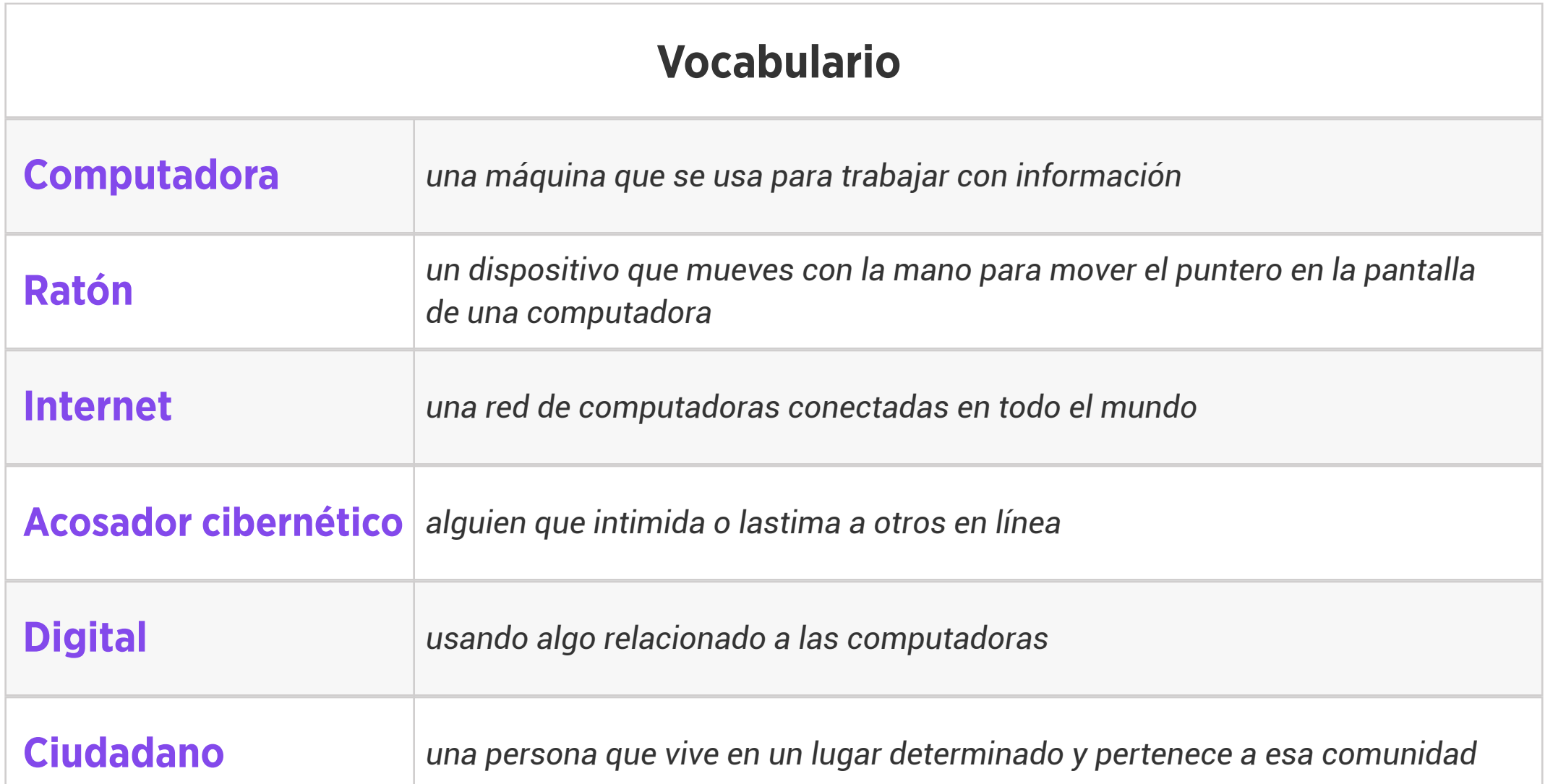

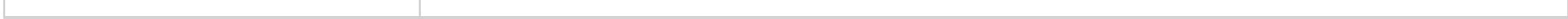

- 1. Pida a los estudiantes que reflexionen acerca de lo que saben de las computadoras o la tecnología y que les gustaría saber de ambas. Pídales que escriban callados o que compartan con un compañero, luego forme una discusión en clase.
- 2. Folleto del contrato de la clase

### Estándares: ISTE 1a

Pregunta de la Semana: ¿Cuáles son algunas formas en las que podemos usar el ratón

Actividad de Extensión Sugerida en Clase: Actividad para Colorear el Ratón Mágico o

Actividad de Definir la Palabra de Vocabulario

Estándares: ISTE 1d, 2b

de la computadora?

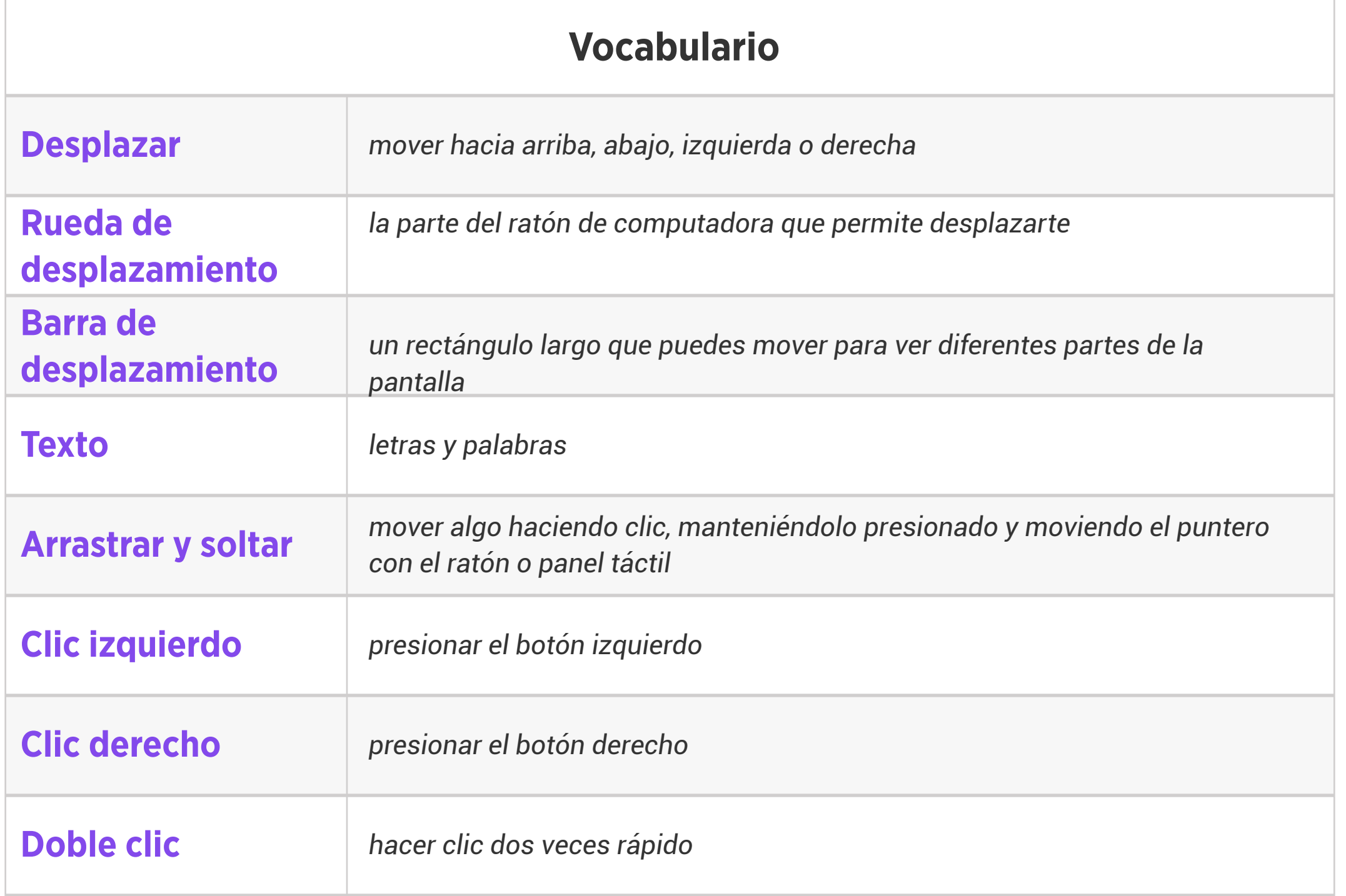

## Nivel 2 | Semana 2 | Alfabetización Digital | Mantente Seguro y Diviértete en Línea

Pregunta de la Semana: ¿Cómo podemos divertirnos en línea mientras practicamos la seguridad?

#### Actividad de Extensión Sugerida en Clase: Divida la clase en 6 grupos. Luego, asigne a cada

- 1. No compartas información privada en línea.
- 2. Visita solamente los sitios web seguros.
- 3. No compres nada por Internet.
- 4. Cuéntale a un adulto de confianza si ves acoso.
- 5. No compartas tus contraseñas.
- 6. En caso de duda, icierra el sitio web en la X!

grupo uno de los consejos del video/lectura:

Haga que los grupos creen un cartel y lo presenten a la clase.

#### Estándares: ISTE 1d, 2b

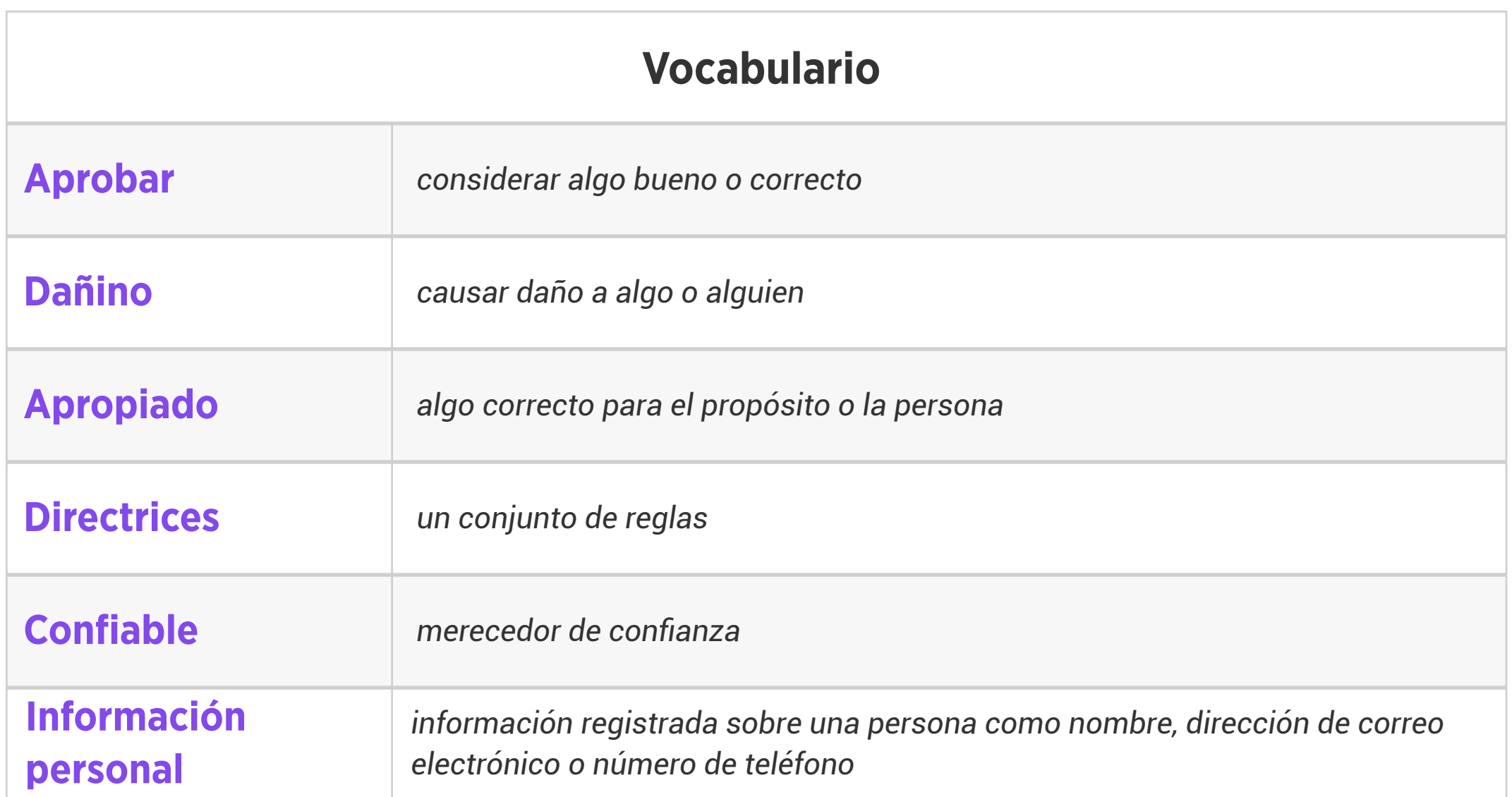

Pregunta de la Semana: ¿Cómo podemos usar el panel táctil de una computadora?

Actividad de Extensión Sugerida en Clase: Ponga a los estudiantes a trabajar en parejas para comparar y contrastar un ratón de computadora y un panel táctil de computadora. Ellos podrán compartir sus resultados en voz alta con la clase o escribir sus ideas en una plantilla del diagrama de Venn.

### Estándares: ISTE 1d

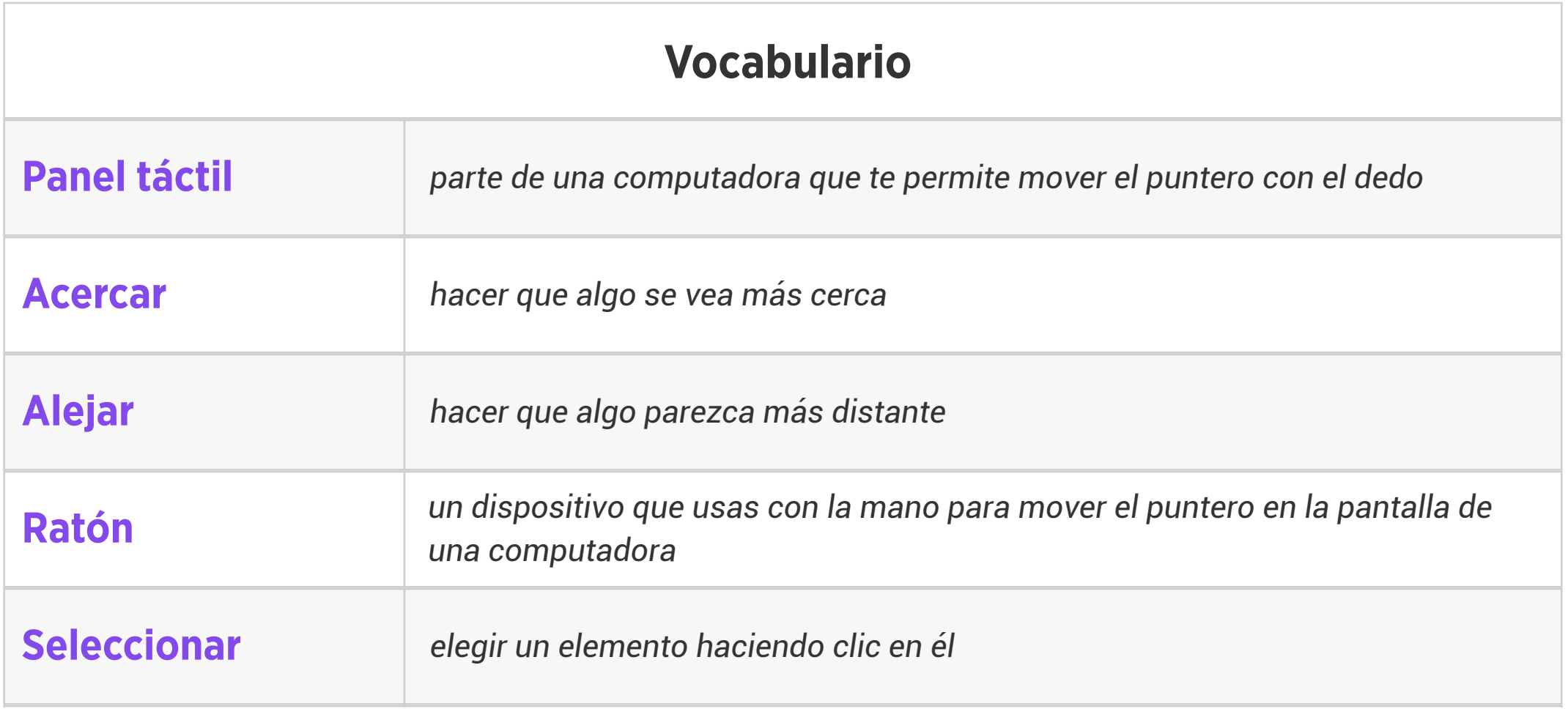

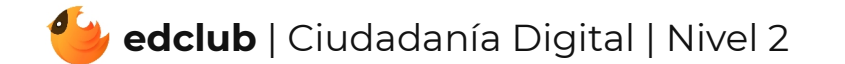

# Nivel 2 | Semana 4 | Alfabetización Digital | El Poder de las Computadoras

Pregunta de la Semana: ¿Qué pueden hacer las computadoras?

Actividad de Extensión Sugerida en Clase: Actividad El Poder de las Computadoras: ¿Dónde

se usan las Computadoras?

Estándares: ISTE 1a, 1d

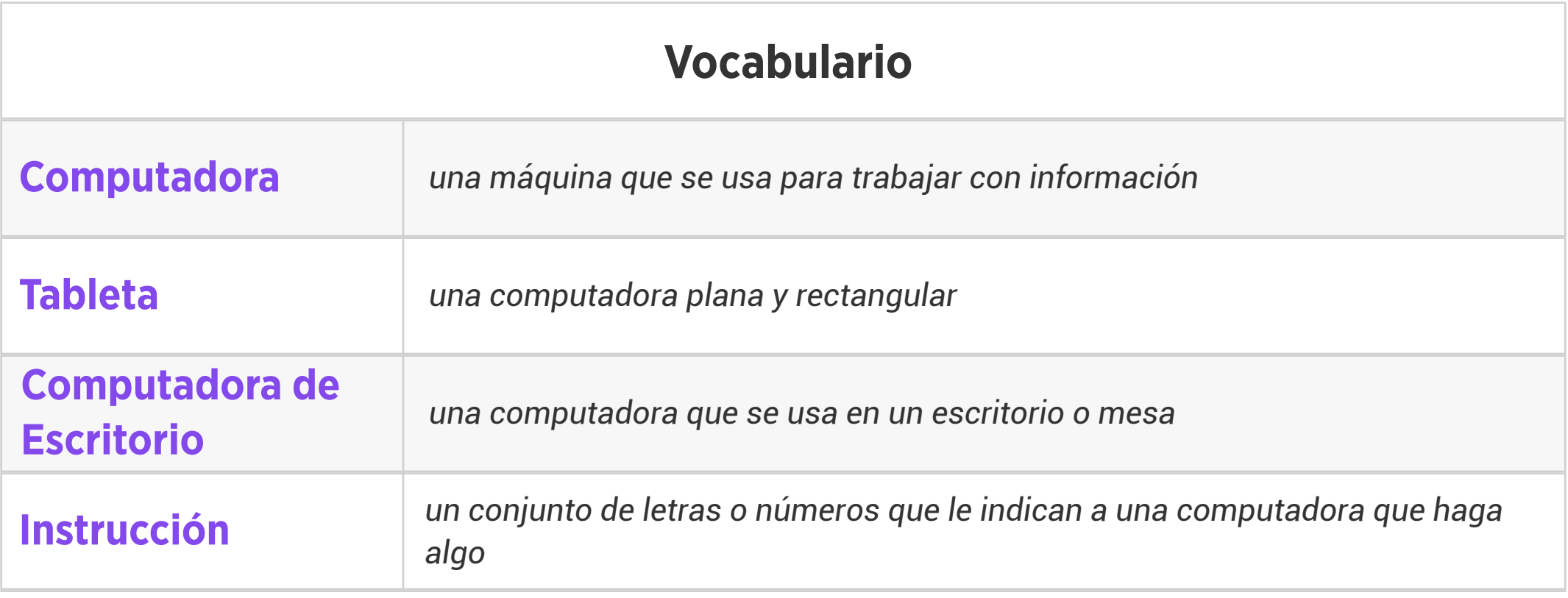

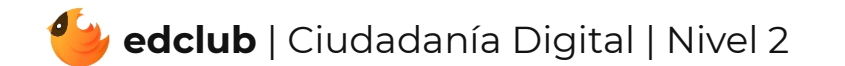

## Nivel 2 | Semana 5 | Alfabetización Digital | Partes Externas de una Computadora

de una Computadora

Estándares: ISTE 1c, 1d, 2b

Pregunta de la Semana: ¿Qué partes componen una computadora?

### Actividad de Extensión Sugerida en Clase: Actividad de Cortar y Pegar las Partes Externas

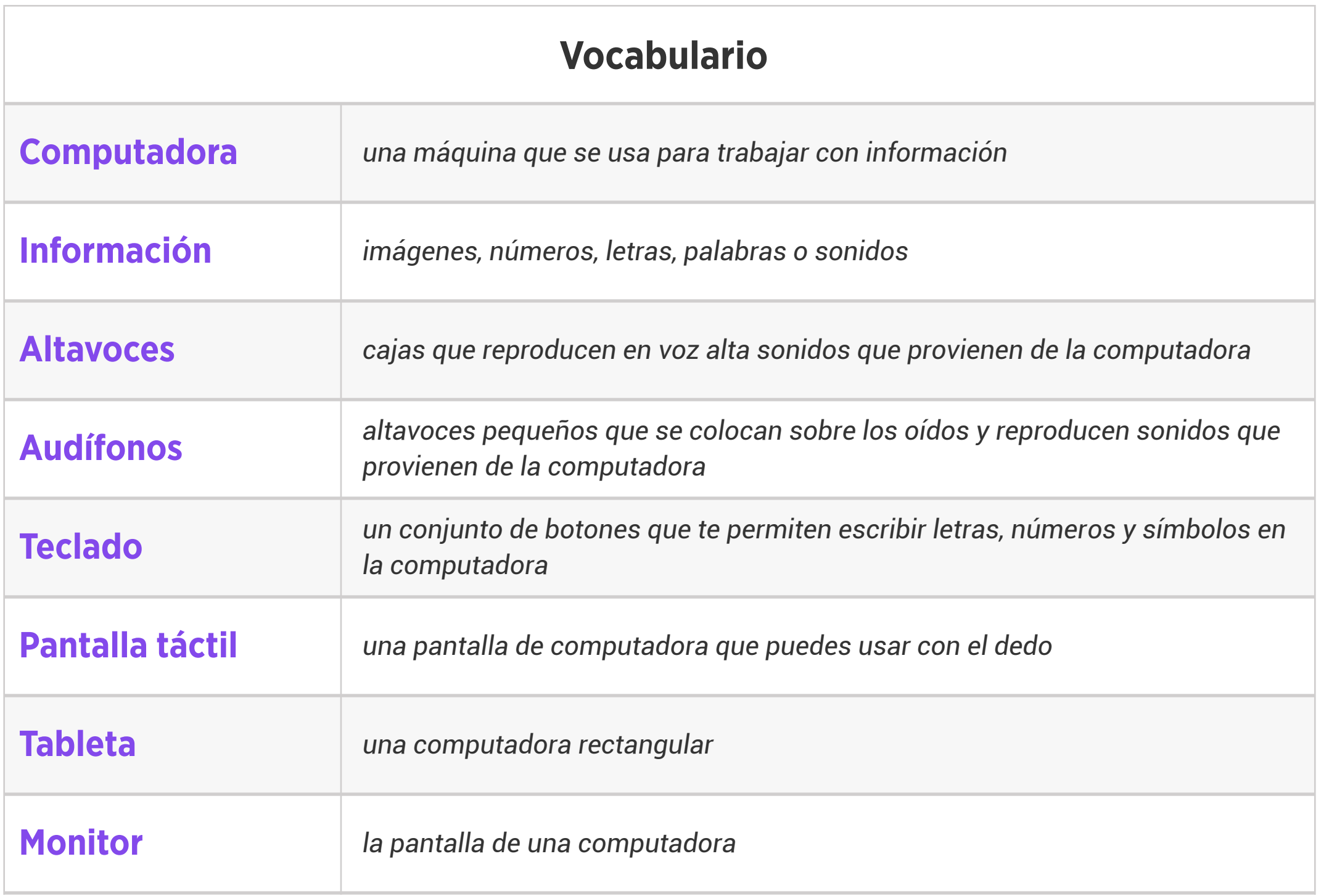

Pregunta de la Semana: ¿Cómo podemos convertirnos en buenos ciudadanos digitales?

Actividad de Extensión Sugerida en Clase: Actividad de Clasificación de Buen Ciudadano Digital. Lea en voz alta o haga que los estudiantes trabajen de forma independiente para determinar qué comportamientos describen a un buen ciudadano digital.

## Estándares: ISTE 2b

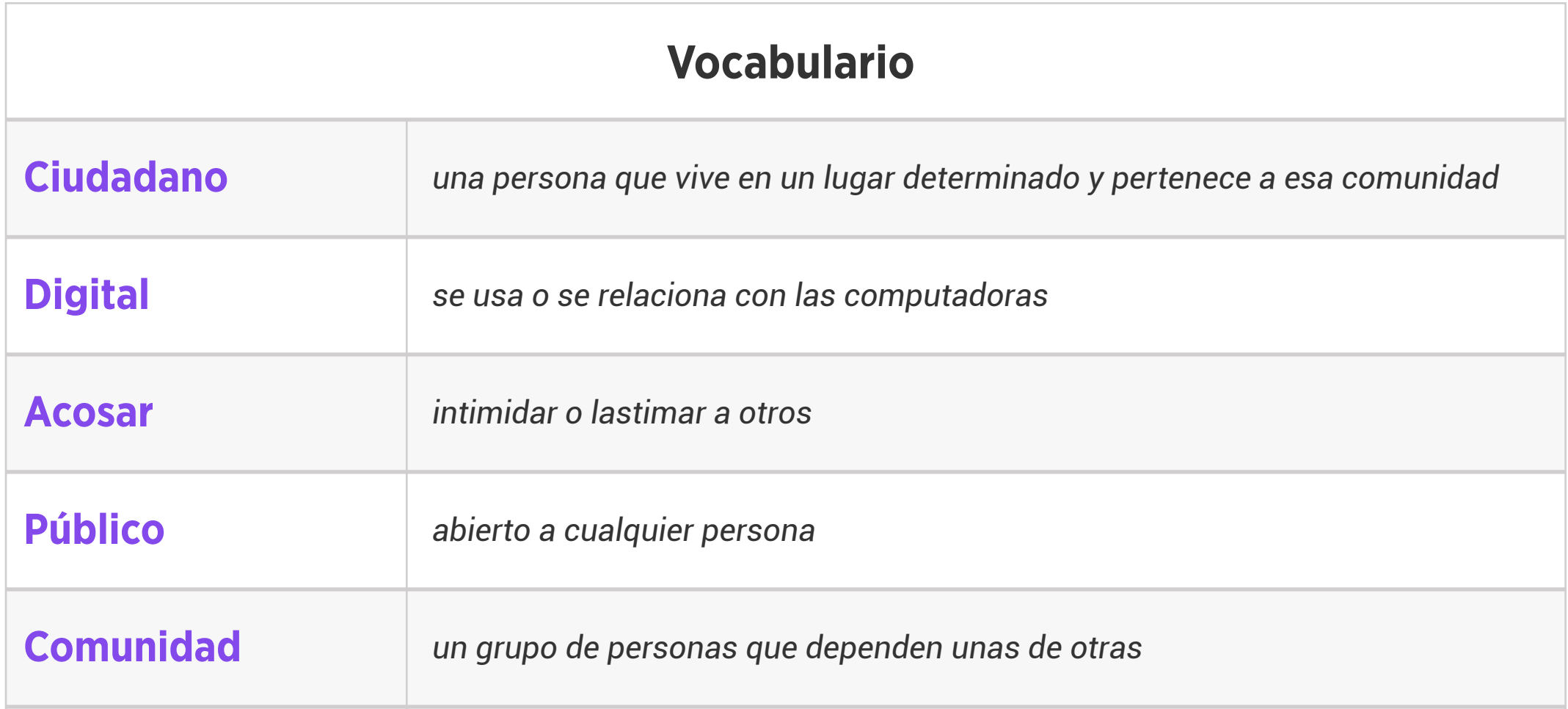

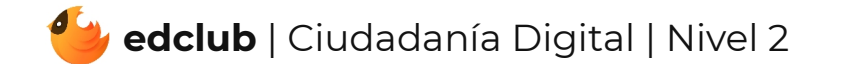

Actividad de Extensión Sugerida en Clase: ¿Qué es una Ventana de Computadora?

Actividad de Rotular y Dibujar

Estándares: ISTE 1c, 1d, 3d, 5b

Pregunta de la Semana: ¿Qué es una ventana de computadora?

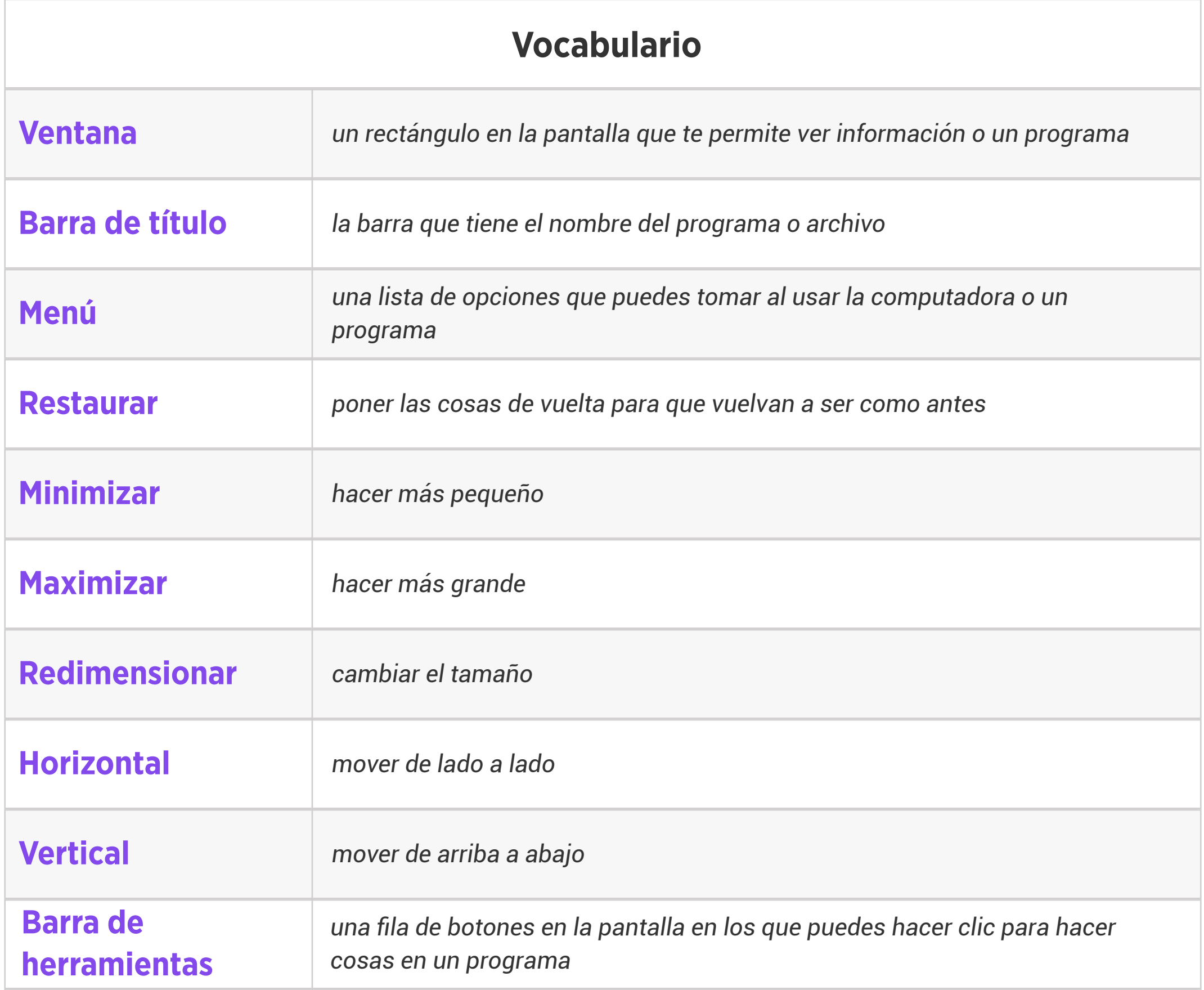

Pregunta de la Semana: ¿Qué es un navegador y qué puede hacer?

Actividad de Extensión Sugerida en Clase: Los estudiantes van a trabajar en parejas para comparar y contrastar una dirección de una calle con una dirección web. Luego, ellos podrán compartir en voz alta con la clase o escribir sus ideas usando una plantilla de diagrama de Venn.

Estándares: ISTE 1b, 1c, 1d, 3a, 4b, 5b, 7d

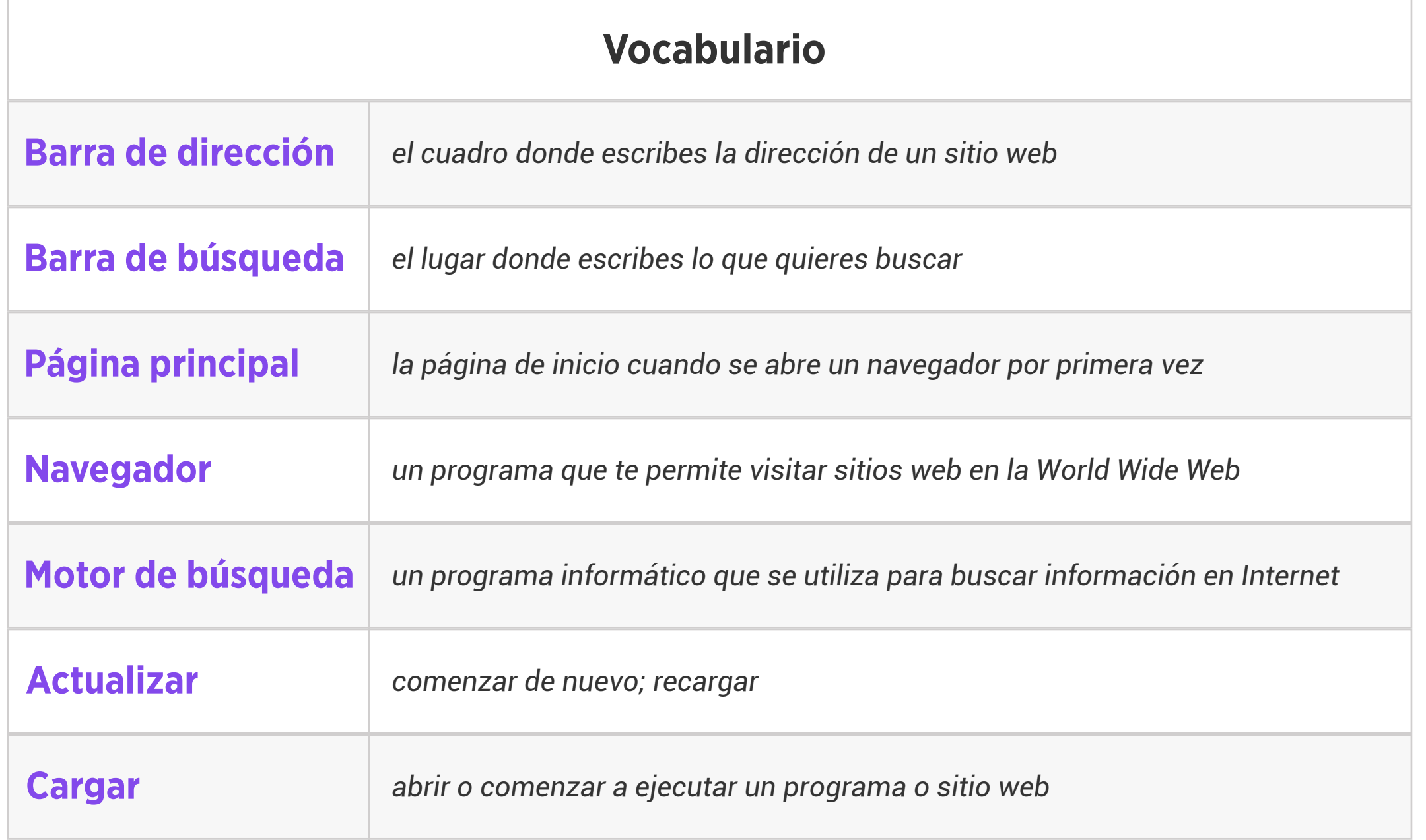

# Nivel 2 | Semana 9 | Alfabetización Digital | La Historia de las Computadoras

Pregunta de la Semana: ¿Cómo han cambiado las computadoras a través del tiempo?

Actividad de Extensión Sugerida en Clase: Actividad de la Línea Cronológica de la Historia

de las Computadoras.

Estándares: ISTE 1d

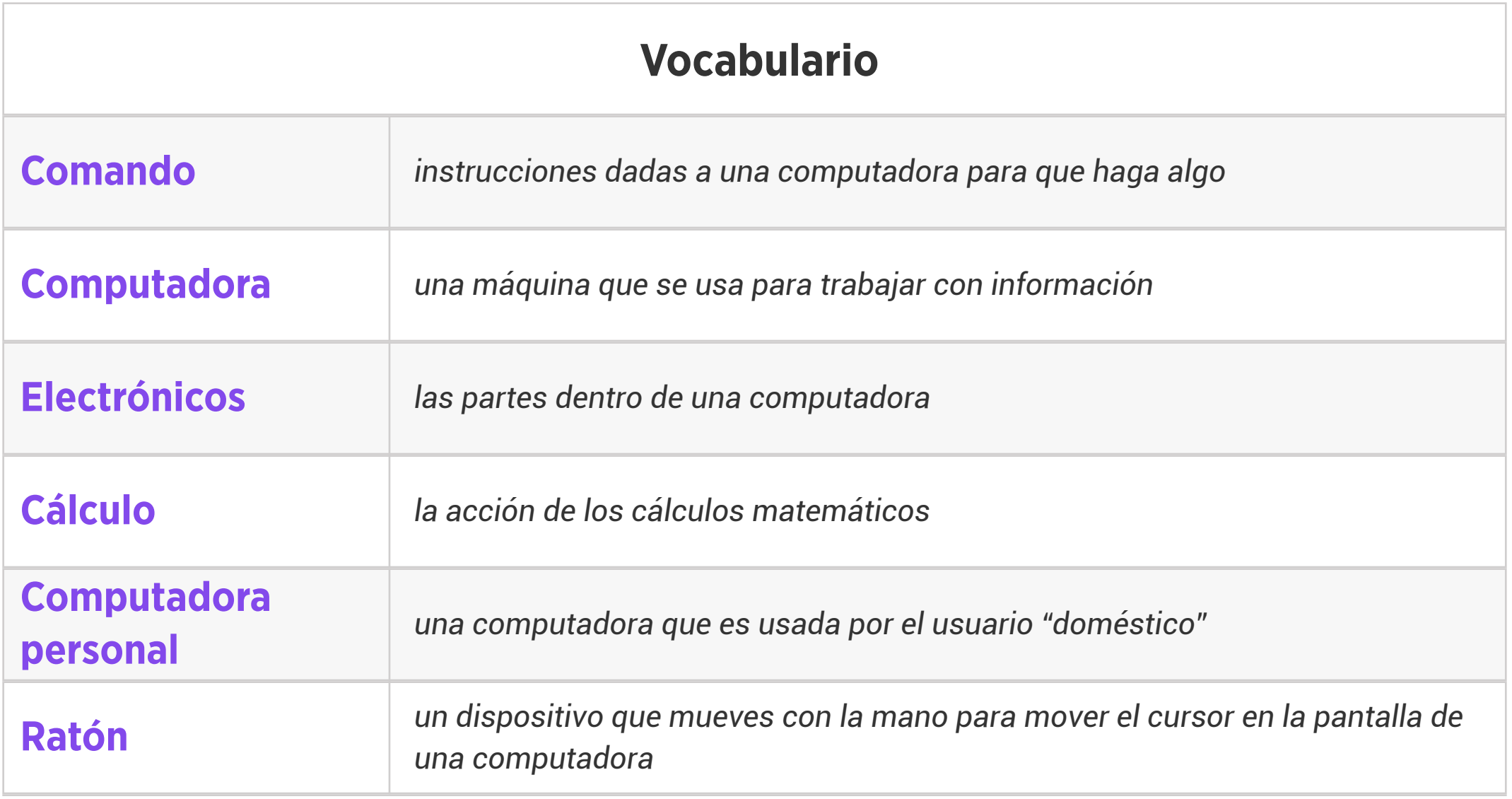

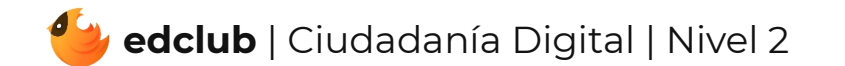

# Nivel 2 | Semana 10 | Alfabetización Digital | Íconos y Símbolos

Pregunta de la Semana: ¿Cuáles son algunos íconos y símbolos comunes de las computadoras?

Actividad de Extensión Sugerida en Clase: Íconos y Símbolos Actividad de Rotular

Estándares: ISTE 1d, 6a

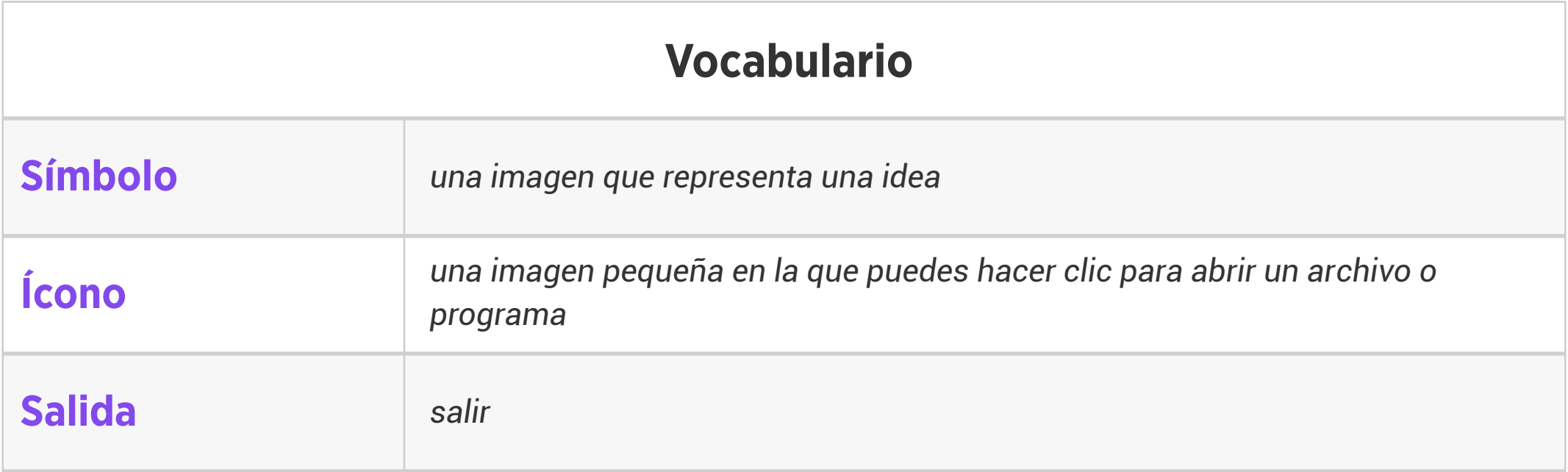

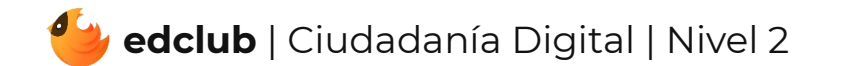

Actividad de Extensión Sugerida en Clase: Ponga a los estudiantes a trabajar en grupos pequeños. Pida a cada grupo que piensen y anoten varios ejemplos "Ideas Buenas de Descanso" e "Idea Malas de Descansos" para luego compartir sus ideas en voz alta con la clase. ¿Qué idea de descanso les atrae más? ¿Cuál piensan que van a usar?

Pregunta de la Semana: ¿Cómo los descansos nos ayudan a mantener nuestro cerebro y nuestro cuerpo sanos?

Estándares: ISTE 1d, 3d, 7c

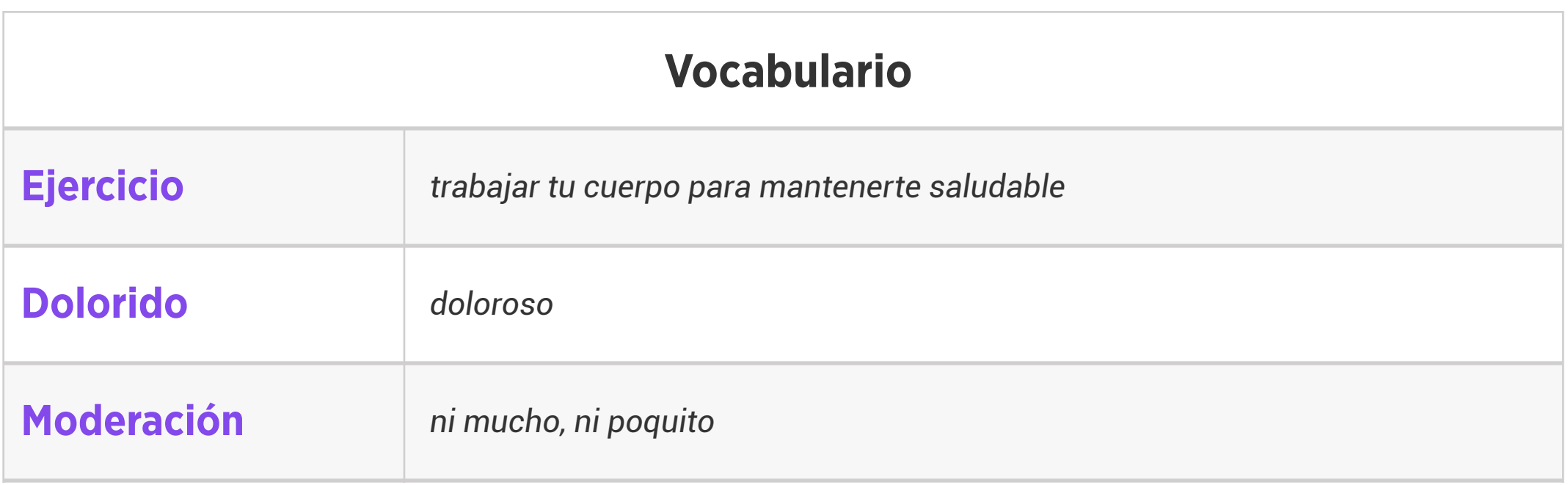

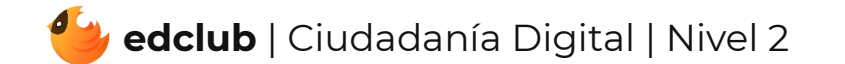

Pregunta de la Semana: ¿Cómo podemos usar el Internet para crear e inspirar?

Actividad de Extensión Sugerida en Clase: Piensa, Habla con una Pareja y Comparte:

- 1. ¿Haces algún arte con la tecnología? Si es así, ¿de qué tipo?
- 2. ¿Qué tipo de arte te gustaría hacer con la tecnología en el futuro?

Estándares: ISTE 1.1.c

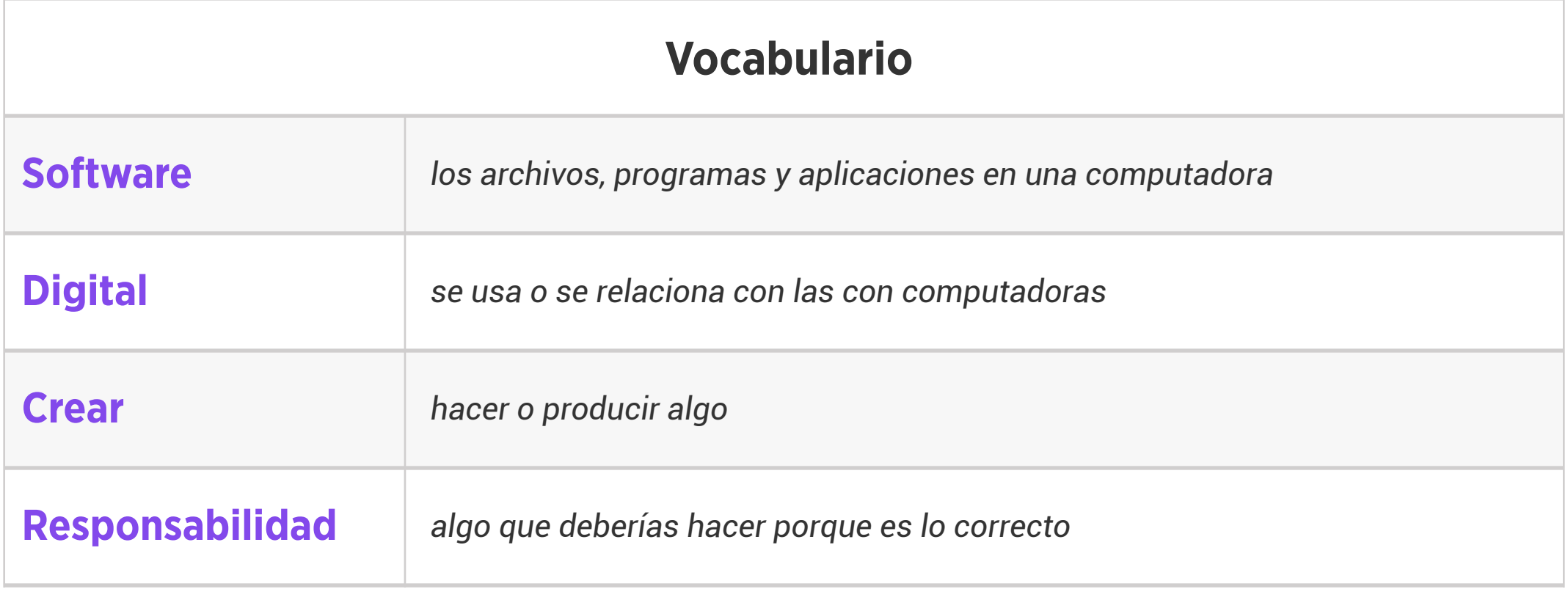

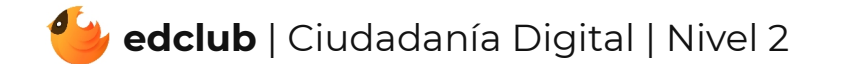

Actividad de Extensión Sugerida en Clase: En grupos o parejas, los estudiantes van a usar Google Drawings para crear una obra de arte digital. Pídales que utilicen al menos 3 de las técnicas del vídeo/lectura.

### Estándares: ISTE 1.4.b

Pregunta de la Semana: ¿Cómo podemos hacer dibujos digitales?

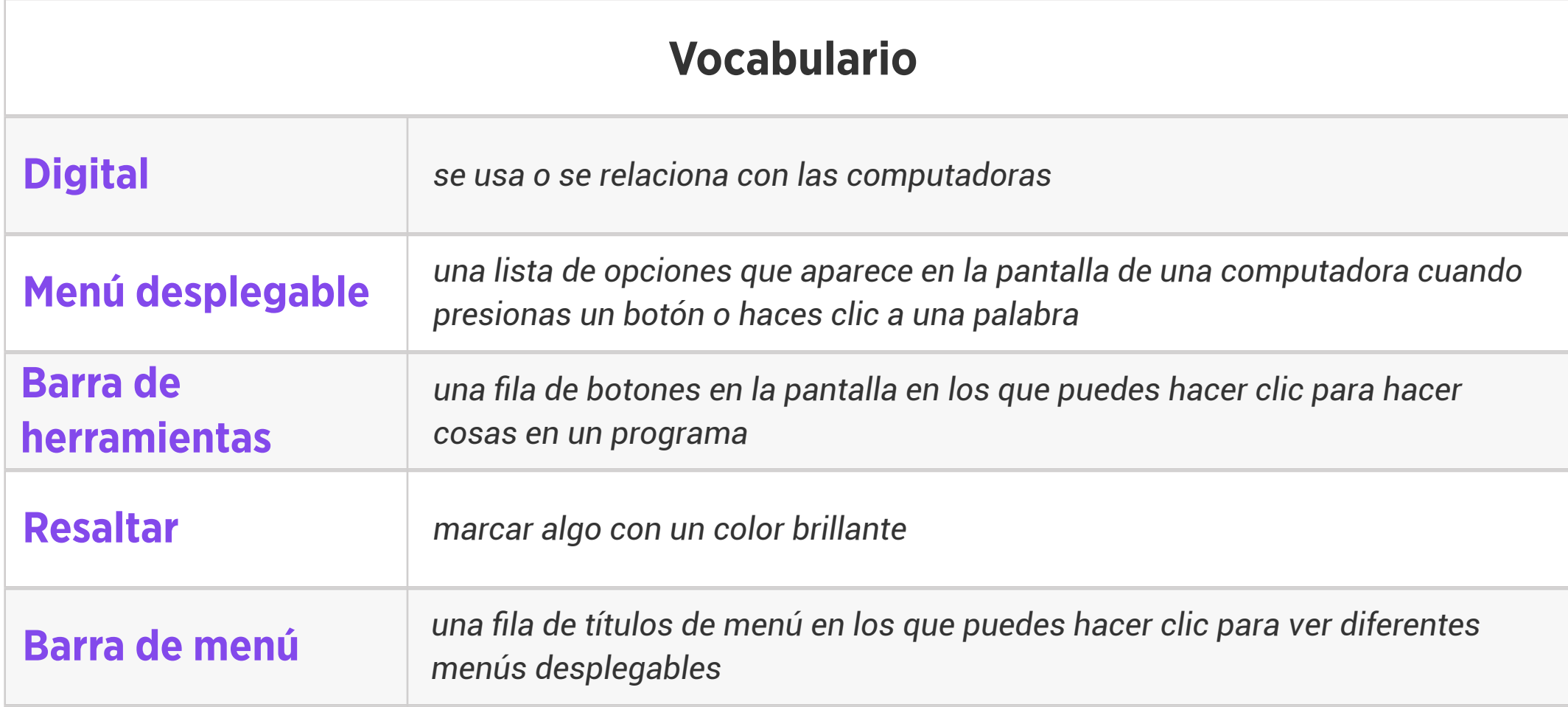

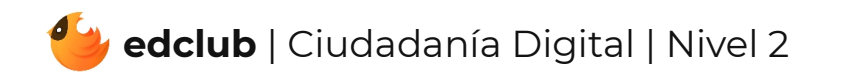

Actividad de Extensión Sugerida en Clase: Divide a los estudiantes en grupos pequeños. Pide a cada grupo que mencionen sitios web o aplicaciones que sean seguros para jugar, escuchar música, leer libros, ver películas o recibir ayuda con la tarea. Consulta los sitios web con tus alumnos y busca atributos de un sitio web seguro e inseguro.

### Estándares: ISTE 1.2.d

Pregunta de la Semana: ¿Cómo podemos descargar de forma segura?

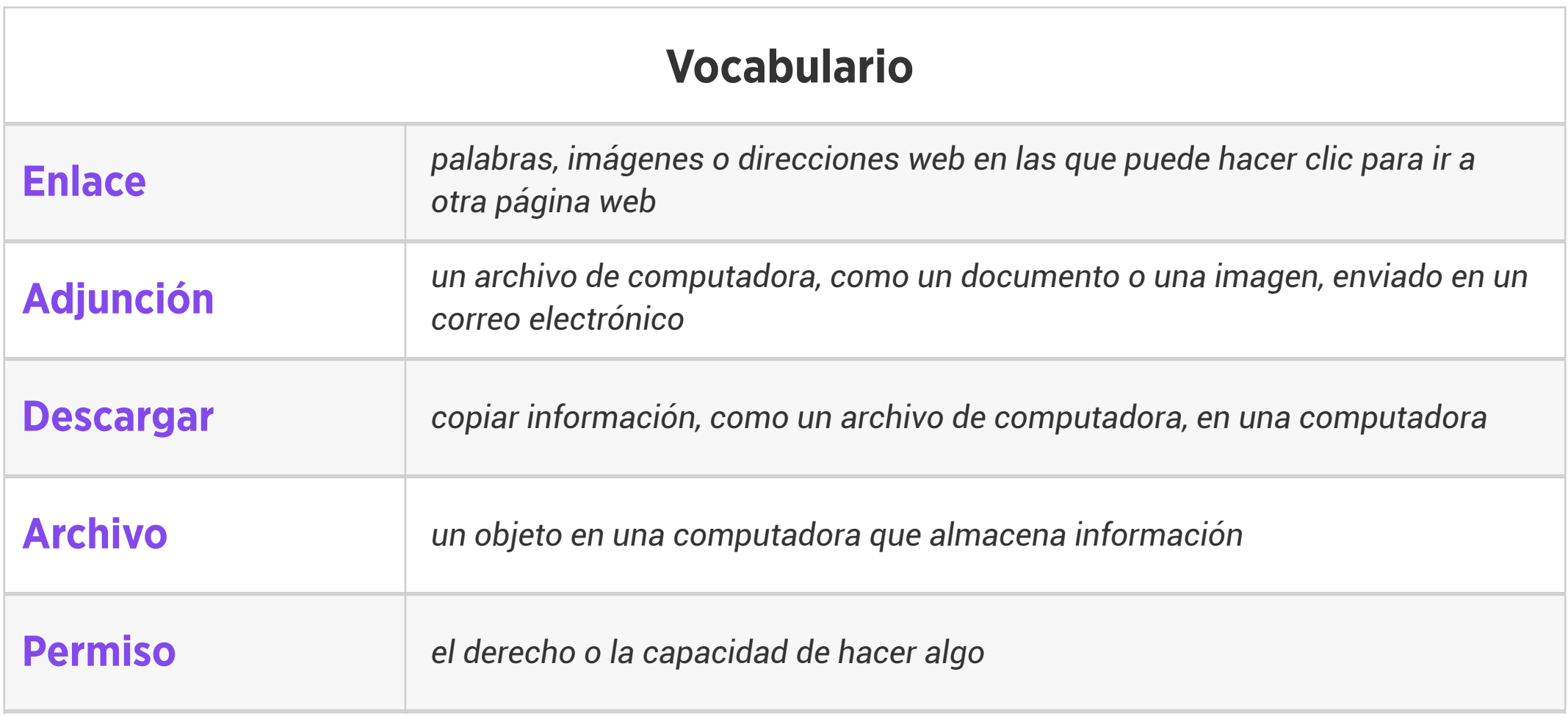

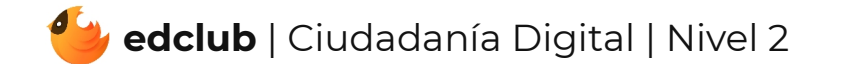

Pregunta de la Semana: ¿Qué es el Internet?

### Actividad de Extensión Sugerida en Clase: Actividad de Organizador Gráfico de Vocabulario

de Internet

Estándares: ISTE 1.1.c, 1.1.d, 1.2.c, 1.3.a, 1.5.d

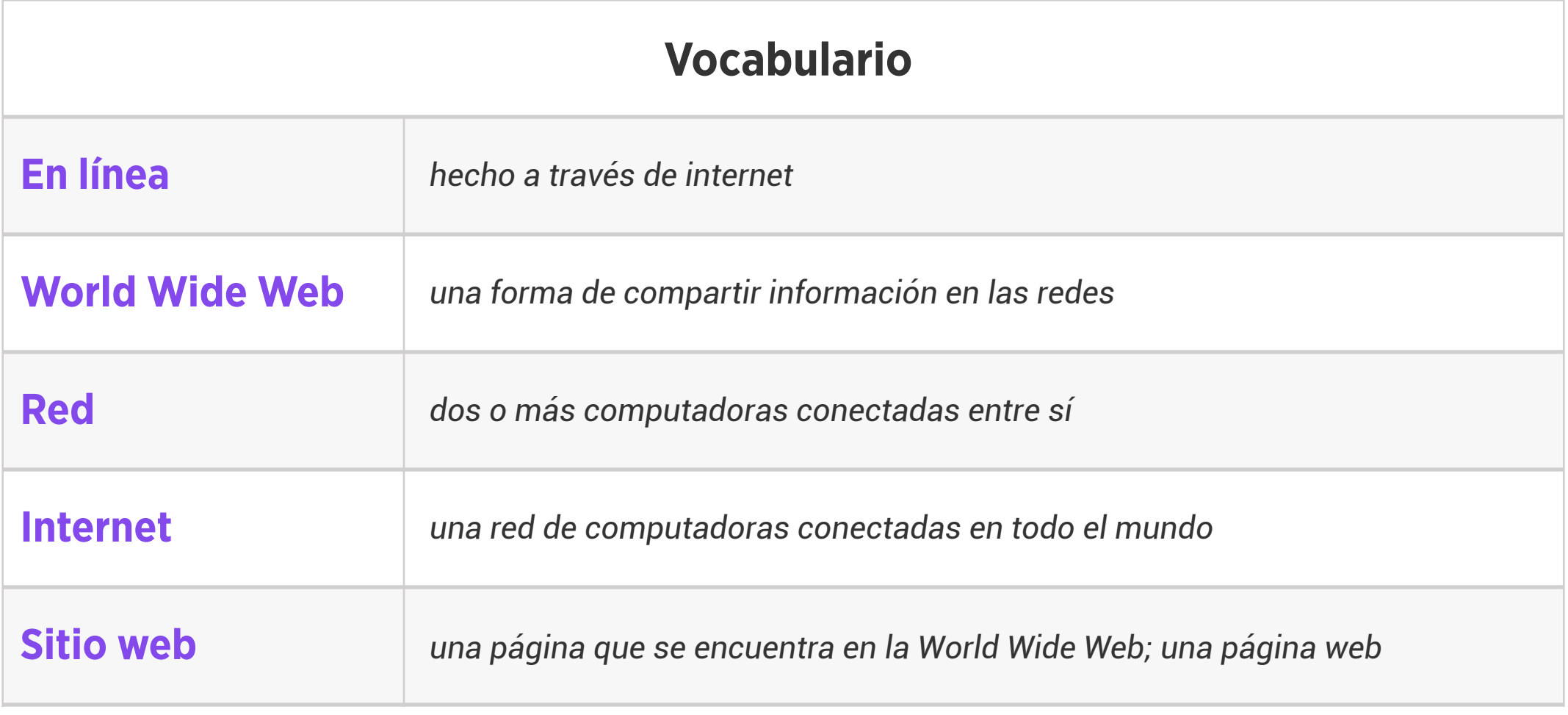

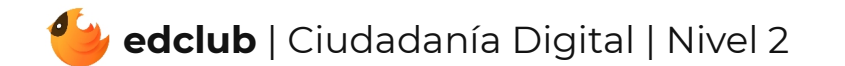

## Nivel 2 | Semana 16 | Alfabetización Digital | Cómo Funciona el Internet

Actividad de Extensión Sugerida en Clase: Paquete de Actividad de Rompecabezas de

Cómo Funciona el Internet

Estándares: ISTE 1.1.c, 1.1.d, 1.3.a, 1.5.d

Pregunta de la Semana: ¿Cómo funciona el internet?

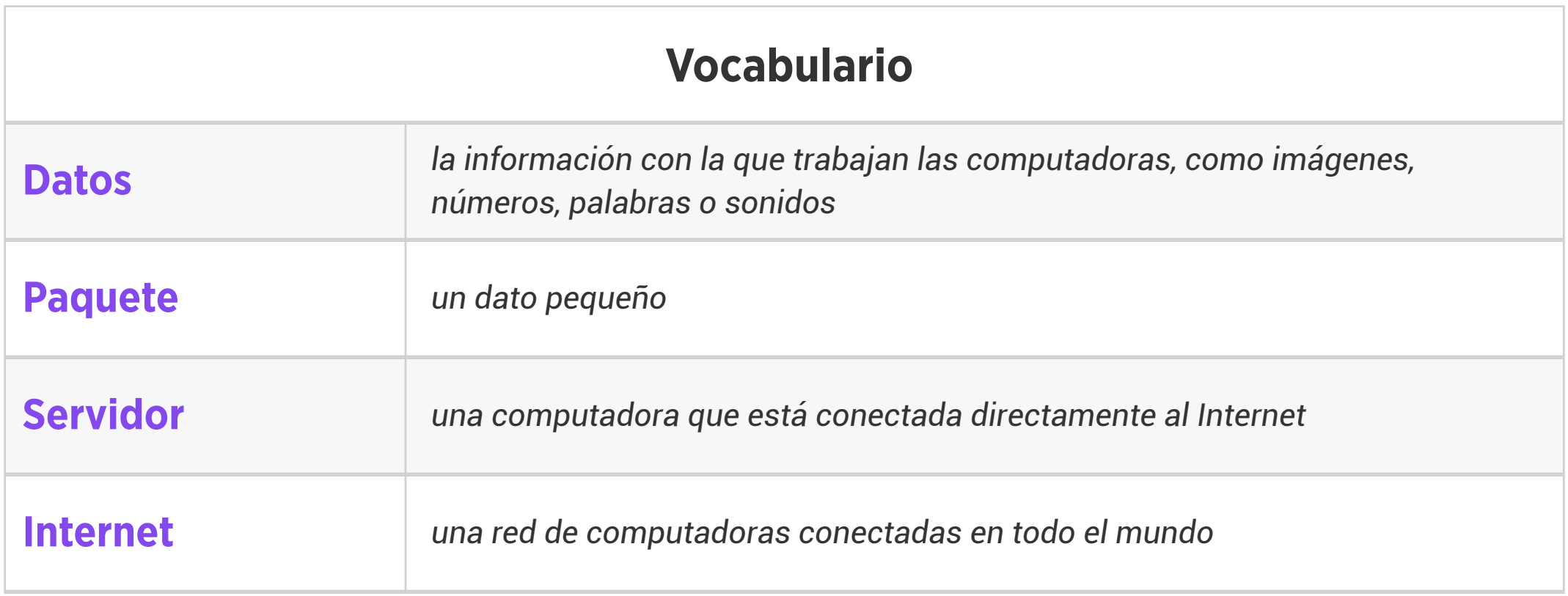

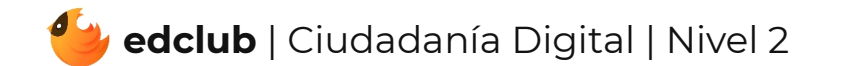

## Nivel 2 | Semana 17 | Alfabetización Digital | Enviando un Correo Electrónico

Pregunta de la Semana: ¿Cómo podemos utilizar el correo electrónico de forma responsable?

Actividad de Extensión Sugerida en Clase: Actividad de Clasificación en la Línea de Asunto

en un Correo Electrónico

Estándares: ISTE 1.1.a, 1.1.d, 1.6.a

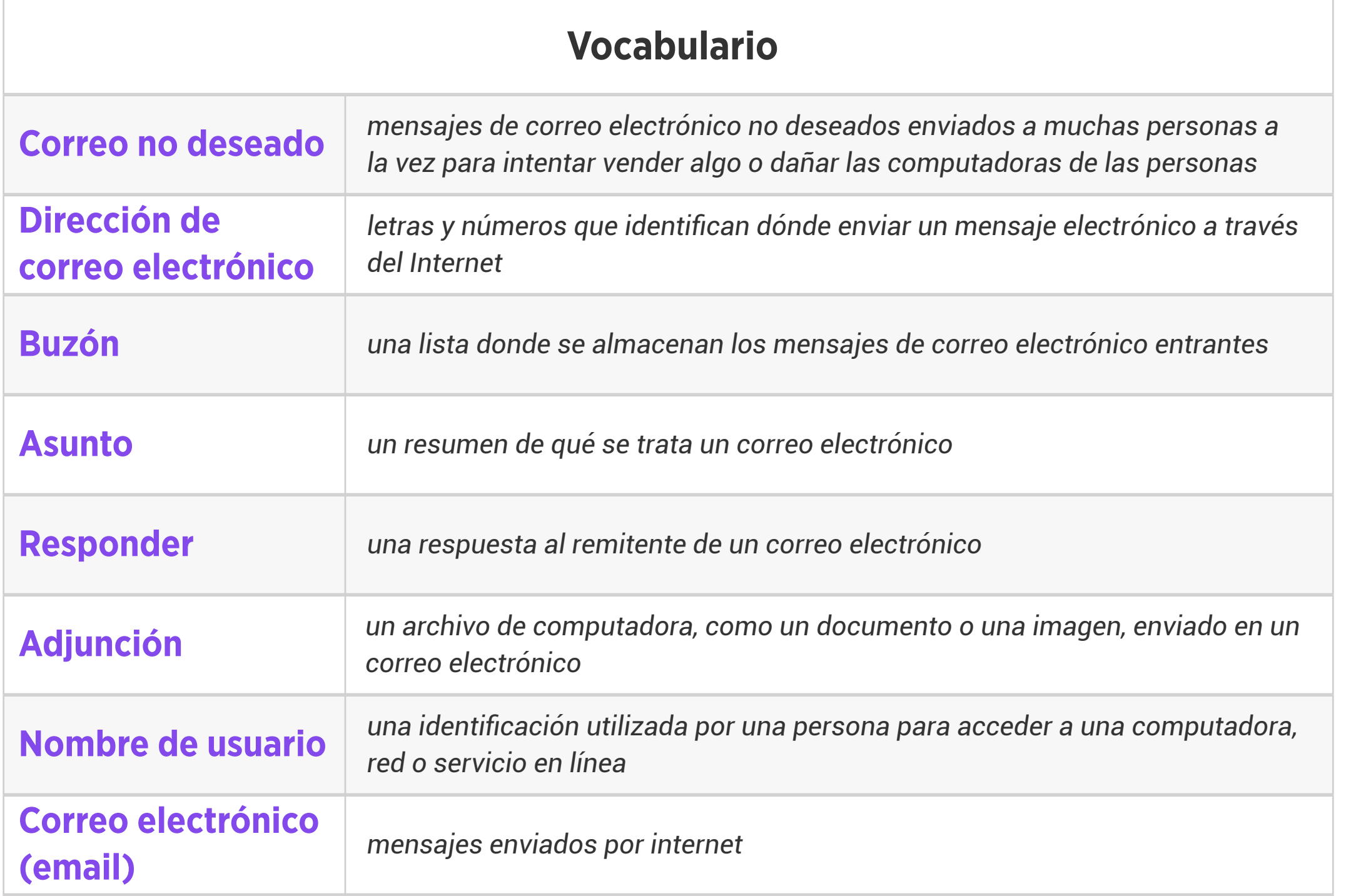

Pregunta de la Semana: ¿Cómo podemos saber si las imágenes en línea son reales o falsas?

Actividad de Extensión Sugerida en Clase: Los estudiantes trabajan en grupos o parejas para crear una imagen falsa. Lo pueden dibujar y escribir a mano o en una computadora. Luego, proporciona oportunidades para que los estudiantes compartan su trabajo cuando hayan terminado.

### Estándares: ISTE 1.1.b

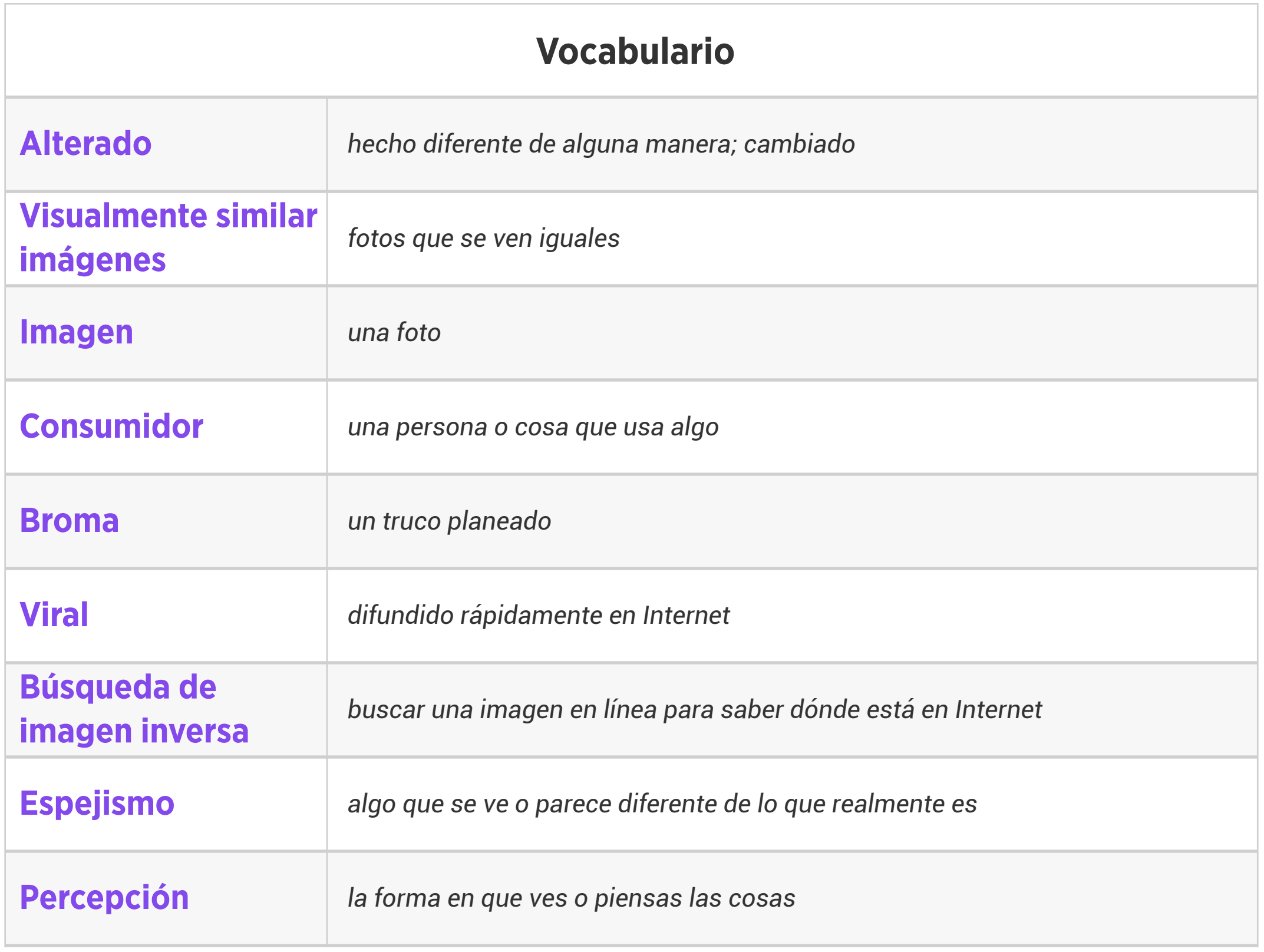

Actividad de Extensión Sugerida en Clase: Pida a los estudiantes que trabajen en grupos o en parejas para generar ejemplos y lo que no son ejemplos de contraseñas seguras. Pídales que compartan con la clase y expliquen su razonamiento a las respuestas que dieron. Recuerda a los estudiantes que no revelen ninguna información privada real o contraseñas personales en el proceso.

Estándares: ISTE 1.2.a

Pregunta de la Semana: ¿Cómo podemos crear contraseñas seguras?

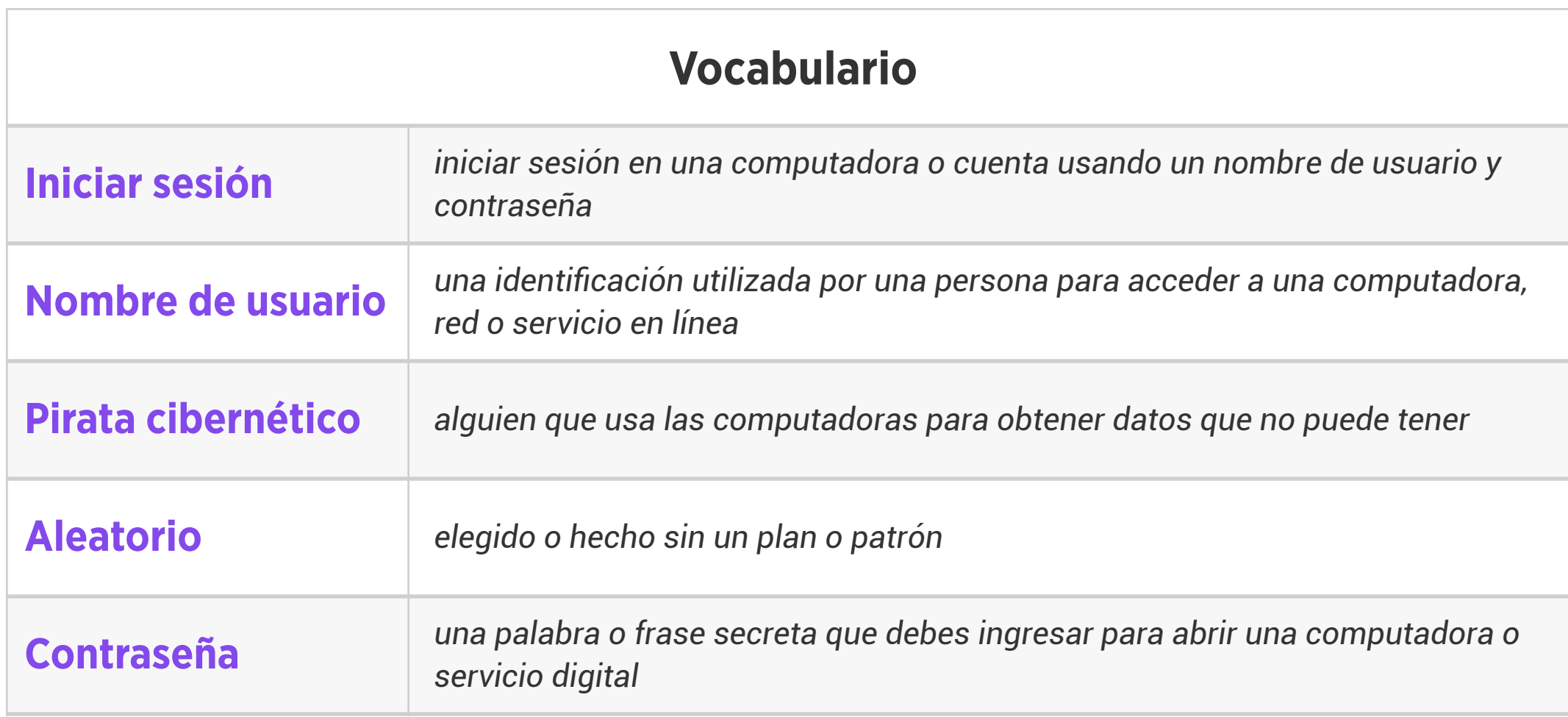

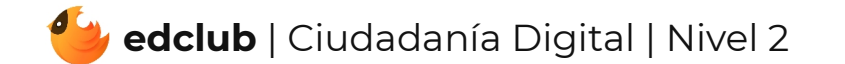

Actividad de Extensión Sugerida en Clase: Pon a los estudiantes trabajar en parejas para comparar y contrastar la comunicación en línea y fuera de línea. Ellos pueden compartir en voz alta con la clase o escribir sus ideas usando las plantillas de Comparar y Contrastar o la del Diagrama de Venn.

Pregunta de la Semana: ¿Cuáles son algunas maneras en las que puedes comunicarte responsablemente en línea?

### Estándares: ISTE 1.2.b

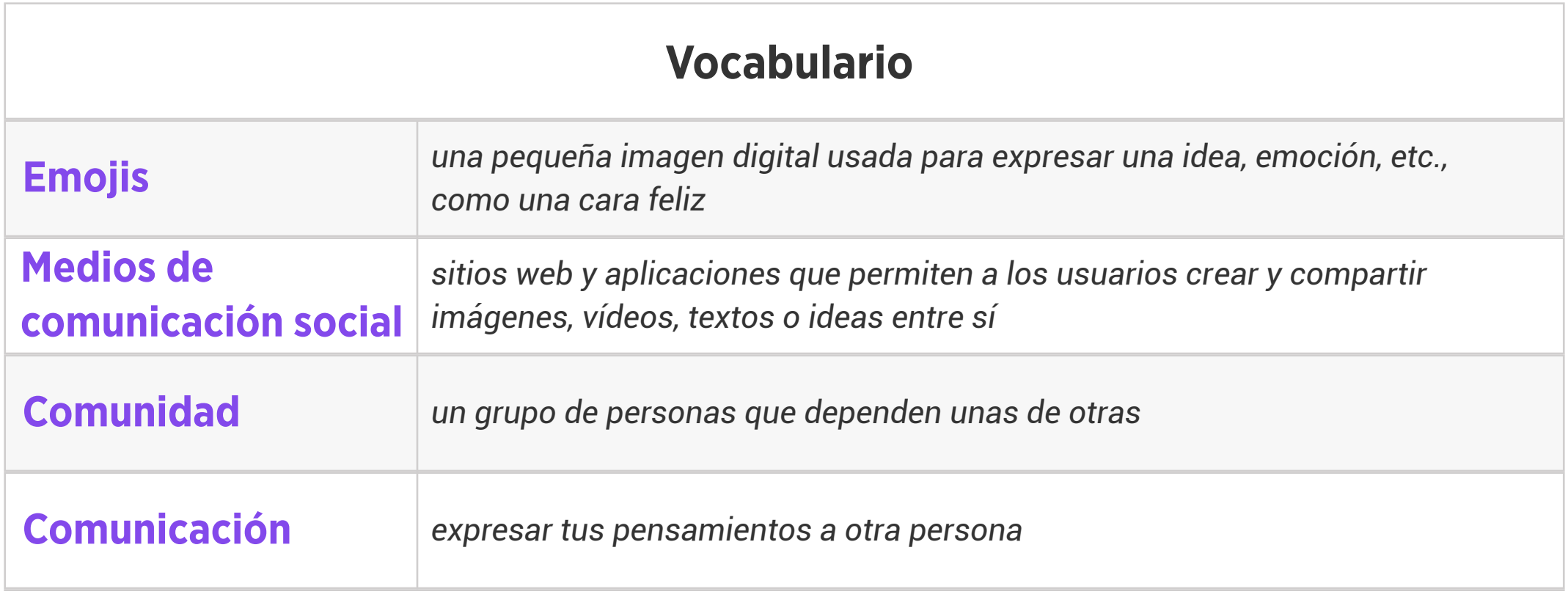

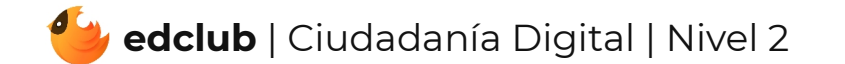

Pregunta de la Semana: ¿Cómo podemos ser más considerados en línea?

Actividad de Extensión Sugerida en Clase: Tenga una discusión en clase acerca de los

ejemplos y lo que no son ejemplos de mostrar la amabilidad en línea.

Estándares: ISTE 1.2.a, 1.2.b

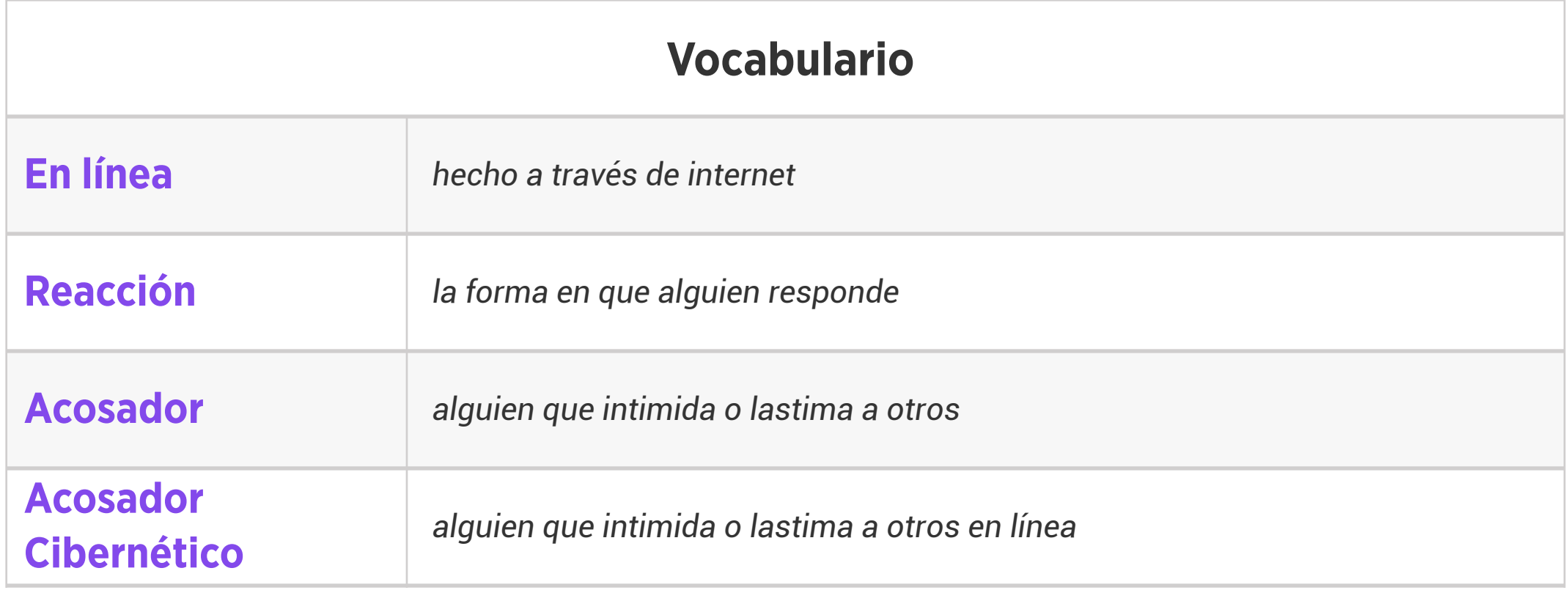

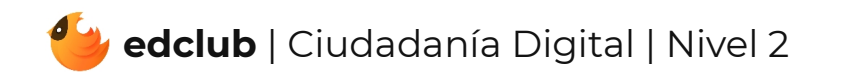

Actividad de Extensión Sugerida en Clase: En grupos, los estudiantes diseñan un cartel para el salón de clase donde muestran una lista o dibujos de las estrategias clave para reaccionar ante el acoso cibernético:

- 1. Ignorar al acosador
- 2. Decirle a un adulto de confianza
- 3. Bloquear y denunciar al acosador

## Estándares: ISTE 1.2.b

Pregunta de la Semana: ¿Qué podemos hacer ante el acoso cibernético?

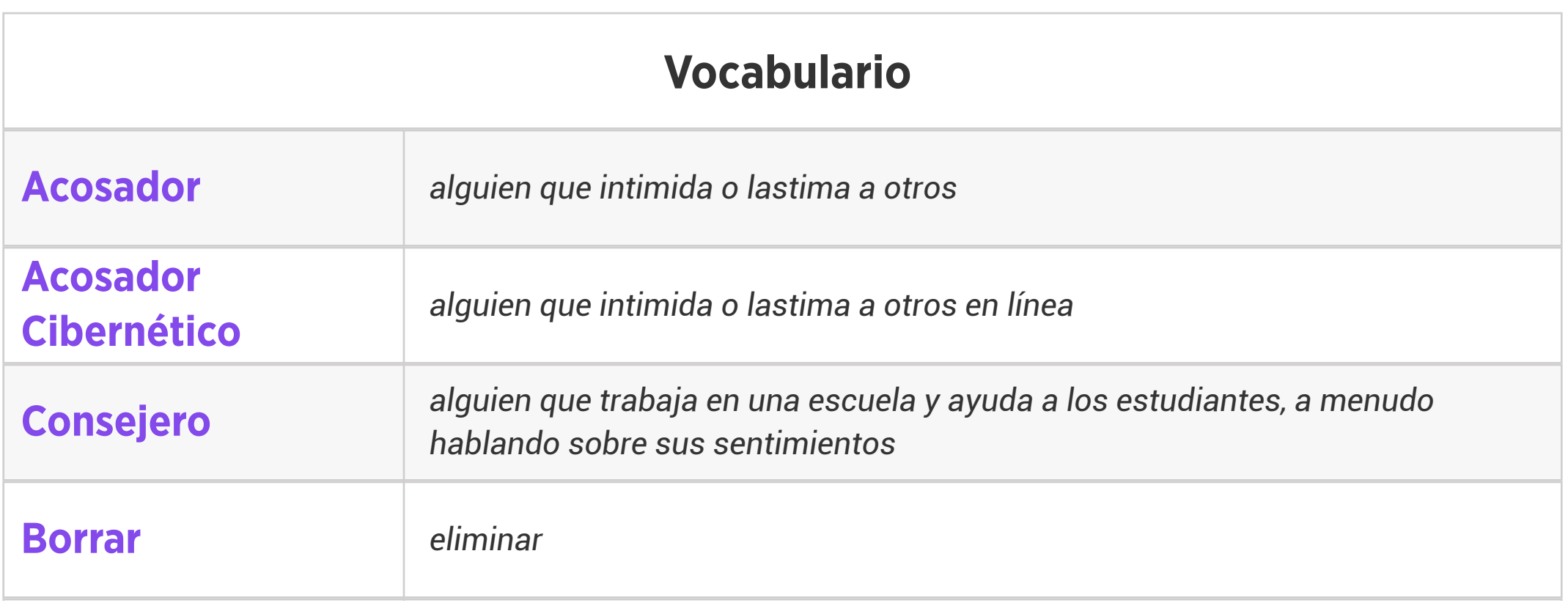

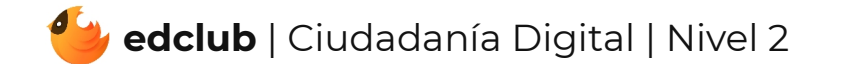

Estándares: ISTE 1.1.c, 1.2.c

### Repaso:

Pida a los estudiantes que reflexionen acerca de lo que han aprendido. ¿Qué les sorprendió más? ¿Qué recuerdan mejor? ¿Cómo se compara ahora su conocimiento acerca de la tecnología con el conocimiento que tenían cuando comenzaron el curso por primera vez? Pida a los estudiantes que escriban su reflexión en su cuaderno o que compartan su reflexión con un compañero, luego haga una discusión en clase.

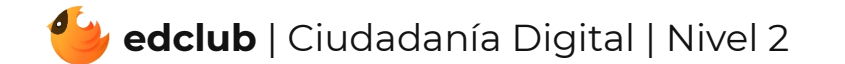